#### ФЕДЕРАЛЬНОЕ ГОСУДАРСТВЕННОЕ БЮДЖЕТНОЕ ОБРАЗОВАТЕЛЬНОЕ УЧРЕЖДЕНИЕ ВЫСШЕГО ОБРАЗОВАНИЯ «КАМЧАТСКИЙ ГОСУДАРСТВЕННЫЙ ТЕХНИЧЕСКИЙ УНИВЕРСИТЕТ» (ФГБОУ ВО «КамчатГТУ»)

Факультет мореходный

Кафедра «Технологические машины и оборудование»

**УТВЕРЖДАЮ** Декан мореходного факультета Труднев С.Ю. «01» декабря 2021 г.

## **РАБОЧАЯ ПРОГРАММА ДИСЦИПЛИНЫ**

## **«САПР в инженерных расчетах»**

направление: 15.03.02 «Технологические машины и оборудование»

профиль «Машины и оборудование инженерной и транспортной инфраструктур» (уровень бакалавриата)

> Петропавловск-Камчатский 2021

Рабочая программа составлена на основании ФГОС ВО направления 15.03.02 «Технологические машины и оборудование».

Составитель рабочей программы

Доцент кафедры ТМО \_\_\_\_\_\_\_\_\_\_\_\_\_\_\_\_\_\_\_\_ доц. Е.А. Степанова

Рабочая программа рассмотрена на заседании кафедры «Технологические машины и оборудование» протокол № 3 от «23» ноября 2021 г.

Заведующий кафедрой «Технологические машины и оборудование», к.т.н., доцент

<u>«23» ноября 2021 г.</u>  $\sqrt{\alpha}$  А. В. Костенко

#### 1. ЦЕЛЬ И ЗАДАЧИ ИЗУЧЕНИЯ ДИСЦИПЛИНЫ

Целью дисциплины «САПР в инженерных расчетах» является изучение основных функциональных возможностей современных графических систем по твердотельному моделированию, автоматизированному созданию изображений твердотельной модели, созданию презентационных материалов.

#### Задачи дисциплины:

- овладение методами работы по трехмерному моделированию в графической системе AutoCAD:

- умение выполнять геометрические операции над моделями;

- получение комплексного представления о современных методах машинного проектирования;

В результате изучения дисциплины студенты должны

знать:

- методы работы по трехмерному моделированию;

- термины, параметры, определения, относящиеся к свойствам и процессам моделирования поверхности;

- виды геометрических моделей и их свойства;

#### үметь:

- создавать твердотельные модели деталей, сборочных узлов;

- выполнять тонированные изображения детали;

- выполнять автоматизированное создание изображений твердотельной модели;

#### приобрести навыки:

- выполнения трехмерных моделей в графической системе AutoCAD;

- создания презентационных материалов.

- создания чертежей деталей на основе 3D-моделей.

## 2. ТРЕБОВАНИЯ К РЕЗУЛЬТАТАМ ОСВОЕНИЯ ДИСЦИПЛИНЫ

Процесс изучения дисциплины направлен на формирование компетенции:

ОПК-13 - способность применять стандартные методы расчета при проектировании деталей и узлов технологических машин и оборудования.

Планируемые результаты обучения при изучении дисциплины, соотнесенные с планируемыми результатами освоения образовательной программы, представлены в таблице.

Таблица – Планируемые результаты обучения при изучении дисциплины, соотнесенные с планируемыми результатами освоения образовательной программы.

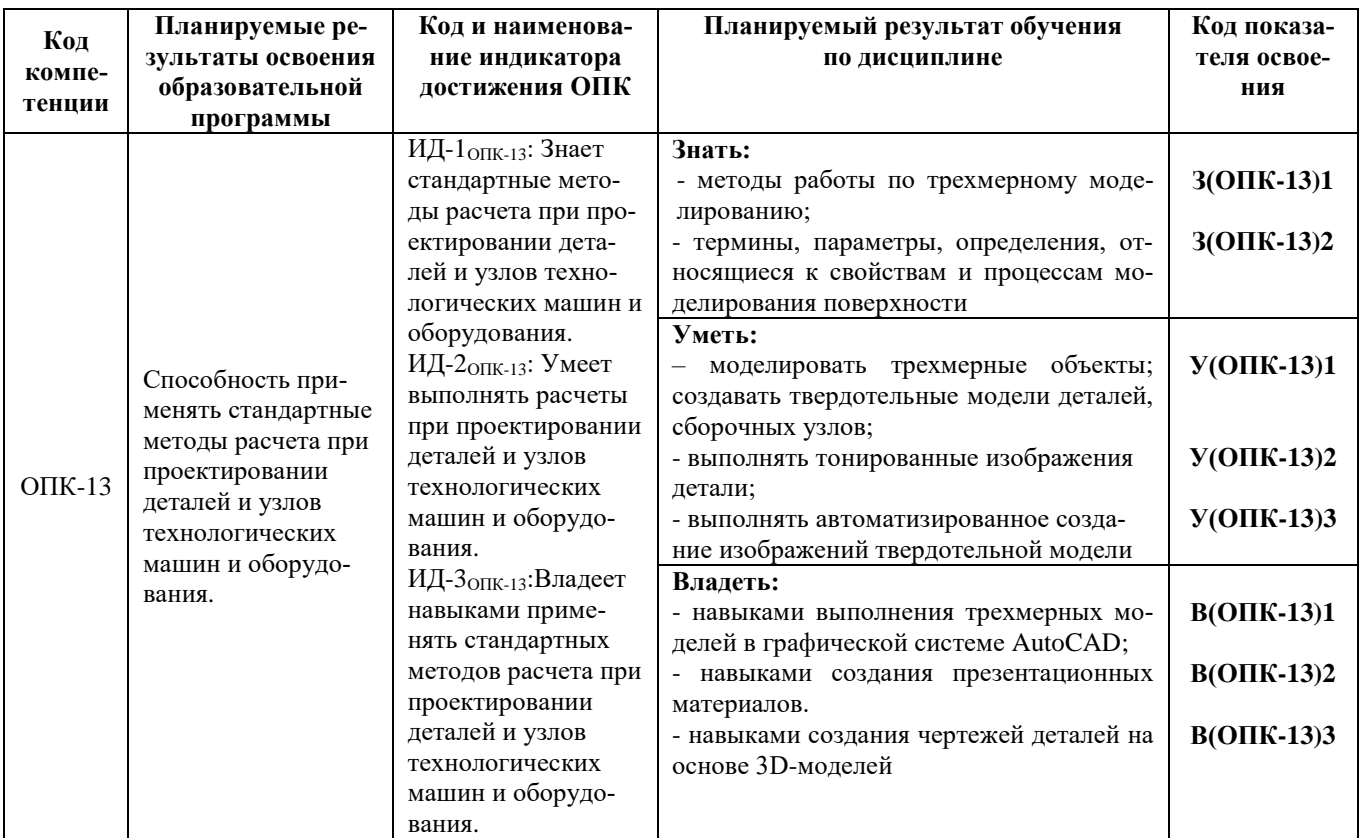

#### 3. МЕСТО ДИСЦИПЛИНЫ В СТРУКТУРЕ ОБРАЗОВАТЕЛЬНОЙ ПРОГРАММЫ

Дисциплина «САПР в инженерных расчетах» - обязательная дисциплина в структуре образовательной программы.

В соответствии с учебным планом изучение дисциплины «САПР в инженерных расчетах» завершается сдачей зачета с оценкой в восьмом семестре.

Курс базируется на общенаучных и общетехнических дисциплинах. Наиболее широко используются знания, полученные студентами при изучении дисциплин: вычислительная техника и информационные технологии, инженерная графика, компьютерная графика.

При преподавании дисциплины «САПР в инженерных расчетах» учитываются требования непрерывности образования и преемственности знаний при переходе к профилирующим учебным дисциплинам, новейшие достижения науки и техники.

Знания, умения, навыки, полученные в процессе изучения дисциплины «САПР в инженерных расчетах», важны для выполнения курсовых и выпускной квалификационной работ.

# **4. СОДЕРЖАНИЕ ДИСЦИПЛИНЫ**

## *4.1 Тематический план дисциплины*

## *Очная форма обучения*

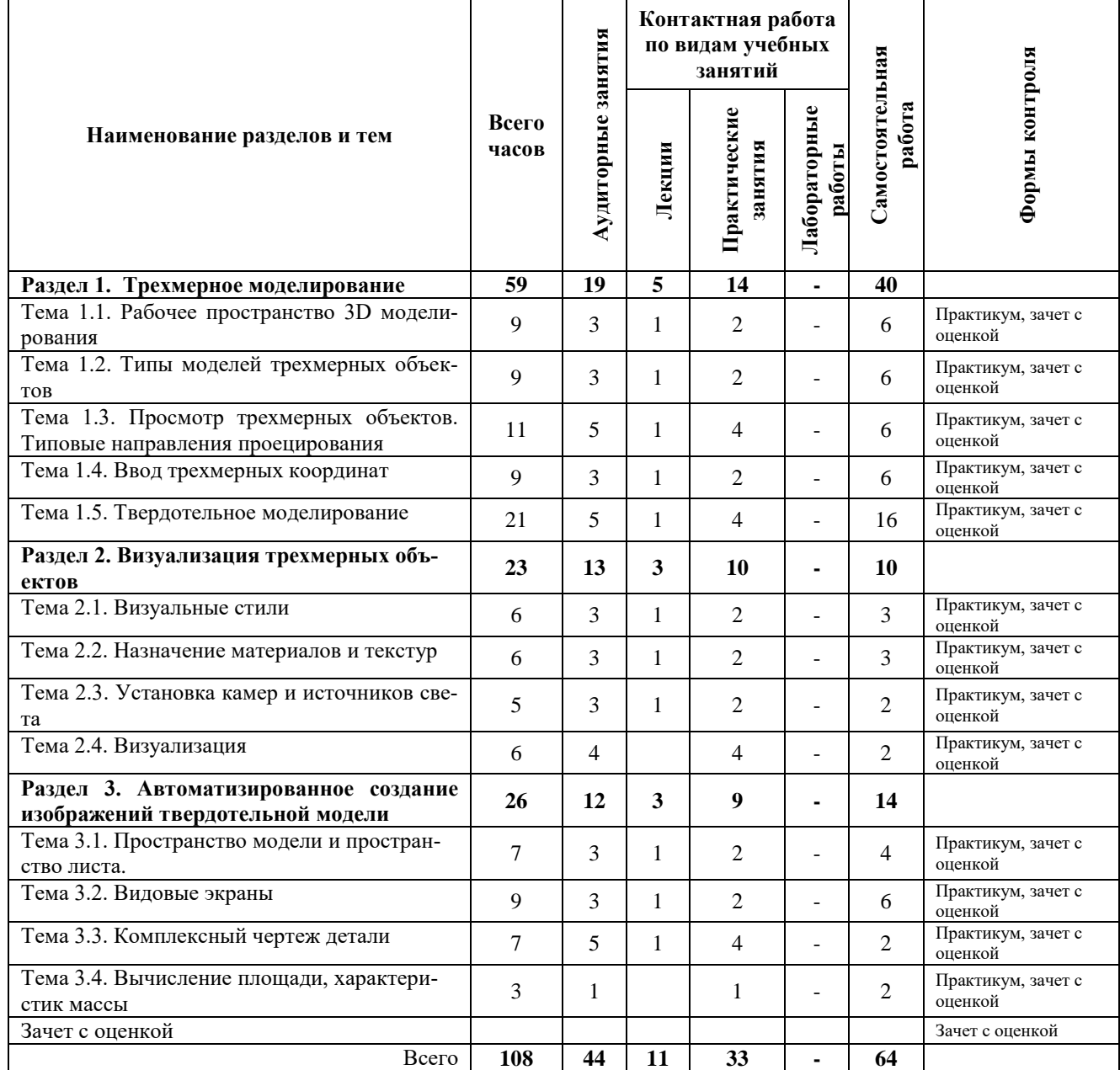

## *Заочная форма обучения*

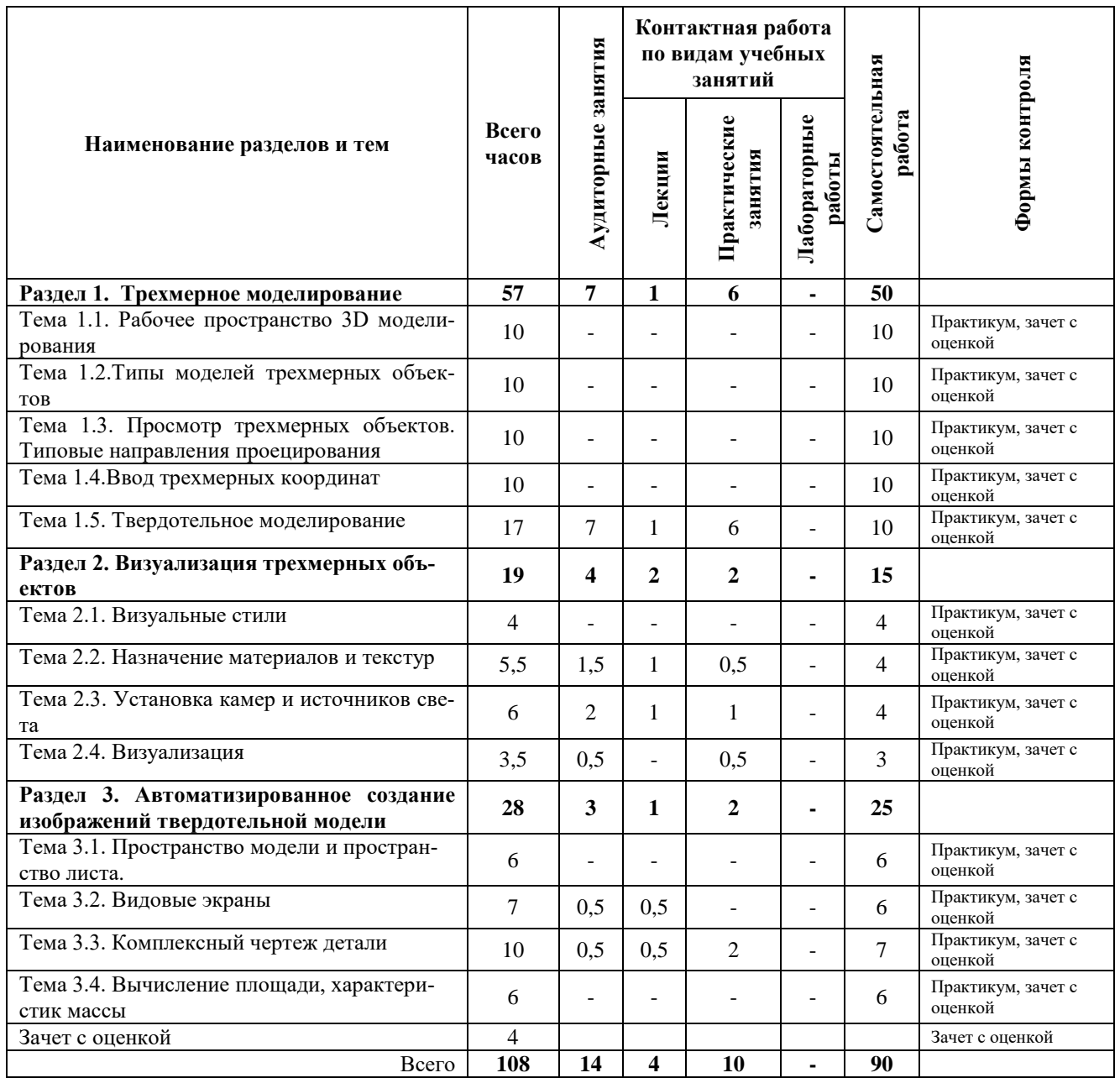

#### *4.2. Описание содержания дисциплины*

#### *Раздел 1. Трехмерное моделирование*

Тема 1.1. Рабочее пространство 3D моделирования. Тема1.2. Типы моделей трехмерных объектов. Тема 1.3. Просмотр трехмерных объектов. Типовые направления проецирования. Тема 1.4. Ввод трехмерных координат. Тема 1.5. Твердотельное моделирование.

*Практическое занятие 1.* Составные тела.

*Практическое занятие 2.* Создание твердотельной модели с резьбой. *Практическое занятие 3***.** Создание твердотельных моделей

#### *Раздел 2. Визуализация трехмерных объектов*

Тема 2.1. Визуальные стили.

Тема 2.2. Назначение материалов и текстур.

Тема 2.3. Установка камер и источников света.

Тема 2.4. Визуализация.

*Практическое занятие 4.*Создание источников света и теней. Подключение материалов с помощью палитры инструментов. Визуализация модели*.*

*Практическое занятие 5***.** Создание твердотельной модели сборочной единицы*.*

#### *Раздел 3. Автоматизированное создание изображений твердотельной модели*

Тема 3.1. Пространство модели и пространство листа. Тема 3.2. Видовые экраны.

Тема 3.3. Комплексный чертеж детали Тема 3.4. Вычисление площади, характеристик массы.

*Практическое занятие 6.*Компоновка в пространстве листа чертежа трехмерной модели с помощью программ на AutoLISP*.* 

*Практическое занятие 7.* Автоматизированное создание изображений твердотельной модели*.*

#### **5. УЧЕБНО-МЕТОДИЧЕСКОЕ ОБЕСПЕЧЕНИЕ ДЛЯ САМОСТОЯТЕЛЬНОЙ РАБОТЫ ОБУЧАЮЩИХСЯ**

В целом внеаудиторная самостоятельная работа обучающегося при изучении курса включает в себя следующие виды работ:

- проработка (изучение) материалов лекций;
- чтение и проработка рекомендованной основной и дополнительной литературы;
- подготовка к практическим занятиям;
- поиск и проработка материалов из Интернет-ресурсов, периодической печати;
- подготовка к текущему контролю знаний по дисциплине.

Основная доля самостоятельной работы обучающихся приходится на подготовку к практическим занятиям, тематика которых полностью охватывает содержание курса. Самостоятельная работа по подготовке к практическим занятиям предполагает умение работать с первичной информацией.

Для проведения практических занятий, для самостоятельной работыиспользуются методические пособия:

1. Степанова Е.А. САПР в инженерных расчетах. Конспект лекций для студентов по направлению 15.03.02 «Технологические машины и оборудование» очной и заочной форм обучения – Петропавловск-Камчатский: КамчатГТУ.

2. Степанова Е.А. САПР в инженерных расчетах. Практикум для студентов по направлению 15.03.02 «Технологические машины и оборудование» очной и заочной форм обучения – Петропавловск-Камчатский: КамчатГТУ.

## **6. ФОНД ОЦЕНОЧНЫХ СРЕДСТВ ДЛЯ ПРОВЕДЕНИЯ ПРОМЕЖУТОЧНОЙ АТТЕСТАЦИИ ОБУЧАЮЩИХСЯ ПО ДИСЦИПЛИНЕ**

Фонд оценочных средств для проведения аттестации представлен в приложении к рабочей программе дисциплины и включает в себя:

 перечень компетенций с указанием этапов их формирования в процессе освоения образовательной программы;

описание показателей и критериев оценивания компетенций на различных этапах их

формирования, описание шкал оценивания;

 типовые контрольные задания или материалы, необходимые для оценки знаний, умений, навыков и (или) опыта деятельности, характеризующих этапы формирования компетенций;

 методические материалы, определяющие процедуры оценивания знаний, умений, навыков и (или) опыта деятельности, характеризующих этапы формирования компетенций.

#### **Вопросы к промежуточной аттестации (зачет с оценкой)**

- 1. Понятие системы автоматизированного проектирования.
- 2. Вычислительные функции: измерение расстояний и углов, вычисление площади и периметра.
- 3. Вычисление массовых характеристик областей и тел.
- 4. Пространство модели и пространство листа.
- 5. Видовые экраны. Плавающие видовые экраны.
- 6. Типы моделей трехмерных объектов.
- 7. Системы координат и плоскости построений.
- 8. Задание пользовательской системы координат.
- 9. Ввод трехмерных координат.
- 10. Создание поверхностей с использованием высоты и уровня.
- 11. Просмотр трехмерных объектов.
- 12. Типовые направления проецирования.
- 13. Преобразование плоских объектов в тела и поверхности.
- 14. Политело. Параллелепипед. Клин. Конус.
- 15. Шар. Цилиндр. Тор. Пирамида.
- 16. Выдавленное тело.
- 17. Тело вращения.
- 18. Тело сдвига.
- 19. Тело, созданное с помощью сечения.
- 20. Вытянутое тело.
- 21. Булевые (логические)операции над телами: объединение, вычитание, пересечение.
- 22. Редактирование трехмерных объектов: снятие фасок на гранях, сопряжение граней, копирование ребер, выдавливание граней.
- 23. Редактирование трехмерных объектов: перенос граней, удаление граней, поворот граней, создание оболочек.
- 24. Визуализация трехмерных объектов. Удаление невидимых линий.
- 25. Каркасный и теневой режимы.
- 26. Тонирование объектов.
- 27. Источники света. Определение и редактирование материалов.
- 28. Комплексный чертеж детали по трехмерной модели.

#### **7. РЕКОМЕНДУЕМАЯ ЛИТЕРАТУРА**

#### *7.1. Основная литература:*

1. AutoCAD 2016. Двухмерное и трехмерное моделирование Соколова Т.Ю., ДМК Пресс, 2016, 756 c.

#### *7.2. Дополнительная литература:*

2. Автоматизация инженерно-графических работ: AutoCAD 2000, Компас-график 5.5, MiniCAD 5.1:/ Г. Красильникова, В. Самсонов, С. Тарелкин.- СПб: Питер, 2001.-256с.

3. Инженерная 3D-компьютерная графика. Учебник и практикум для академического бакалавриата (Хейфец А.Л.)

#### *7.3. Методические указания*

1. Степанова Е.А. САПР в инженерных расчетах: Конспект лекций для студентов по направлению 15.03.02 «Технологические машины и оборудование» очной и заочной форм обучения – Петропавловск-Камчатский: КамчатГТУ.

2. Степанова Е.А. САПР в инженерных расчетах. Практикум для студентов по направлению 15.03.02 «Технологические машины и оборудование» очной и заочной форм обучения – Петропавловск-Камчатский: КамчатГТУ.

#### **8. ПЕРЕЧЕНЬ РЕСУРСОВ ИНФОРМАЦИОННО-ТЕЛЕКОММУНИКАЦИОННОЙ СЕТИ «ИНТЕРНЕТ»**

- 1. Российское образование. Федеральный портал: [Электронный ресурс]. Режим доступа: [http://www.edu.ru](http://www.edu.ru/)
- 2. Электронно-библиотечная система «eLibrary»: [Электронный ресурс]. Режим доступа: [http://www.elibrary.ru](http://www.elibrary.ru/)
- 3. Электронно-библиотечная система «Буквоед»: [Электронный ресурс]. Режим доступа[:http://91.189.237.198:8778/poisk2.aspx](http://91.189.237.198:8778/poisk2.aspx)

## **9. МЕТОДИЧЕСКИЕ УКАЗАНИЯ ДЛЯ ОБУЧАЮЩИХСЯ ПО ОСВОЕНИЮ ДИСЦИПЛИНЫ**

Методика преподавания данной дисциплины предполагает чтение лекций, проведение практических занятий. Предусмотрена самостоятельная работа студентов, а также прохождение аттестационных испытаний промежуточной аттестации (зачет с оценкой).

*Лекции* посвящаются рассмотрению наиболее важных и общих вопросов.

*Целью проведения практических занятий* является закрепление знаний обучающихся, полученных ими в ходе изучения дисциплины на лекциях и самостоятельно.

При изучении дисциплины используются интерактивные методы обучения, такие как:

 проблемная лекция, предполагающая изложение материала через проблемность вопросов, задач или ситуаций. При этом процесс познания происходит в научном поиске, диалоге и сотрудничестве с преподавателем в процессе анализа и сравнения точек зрения;

 лекция-визуализация - подача материала осуществляется средствами технических средств обучения с кратким комментированием демонстрируемых визуальных материалов (презентаций).

## **10. КУРСОВОЙ ПРОЕКТ (РАБОТА)**

Выполнение курсового проекта (работы) не предусмотрено учебным планом.

## **11. ПЕРЕЧЕНЬ ИНФОРМАЦИОННЫХ ТЕХНОЛОГИЙ, ИСПОЛЬЗУЕМЫХ ПРИ ОСУЩЕСТВЛЕНИИ ОБРАЗОВАТЕЛЬНОГО ПРОЦЕССА ПО ДИСЦИ-ПЛИНЕ, ВКЛЮЧАЯ ПЕРЕЧЕНЬ ПРОГРАММНОГО ОБЕСПЕЧЕНИЯ И ИНФОРМАЦИОННО-СПРАВОЧНЫХ СИСТЕМ**

## *11.1 Перечень информационных технологий, используемых при осуществлении образовательного процесса*

- электронные образовательные ресурсы, представленные выше;
- электронная тренинг-система;

#### *11.2 Перечень программного обеспечения, используемого при осуществлении образовательного процесса*

При освоении дисциплины используется лицензионное программное обеспечение:

- текстовый редактор Microsoft Word;
- программа Auto CAD;
- пакет Microsoft Office;

#### *11.3 Перечень информационно-справочных систем*

- справочно-правовая система Консультант-плюс<http://www.consultant.ru/online>
- справочно-правовая система Гарант<http://www.garant.ru/online>

#### **12. МАТЕРИАЛЬНО-ТЕХНИЧЕСКОЕ ОБЕСПЕЧЕНИЕ ДИСЦИПЛИНЫ**

 для проведения занятий лекционного типа, практических занятий, текущего контроля и аттестации используется аудитория 3-313 с комплектом учебной мебели на 30 посадочных мест, 12 компьютерными столами, 6 персональными компьютерами и 5 ноутбуков с установленной программой Auto CAD;

 для самостоятельной работы обучающихся – кабинетом для самостоятельной работы № 3-302, оборудованным 4 рабочими станциями с доступом к сети «Интернет» и в электронную информационно-образовательную среду организации, и комплектом учебной мебели на 6 посадочных мест;

- доска аудиторная;
- мультимедийное оборудование (ноутбук, проектор).